## How a Datafeed Updates Your LMS

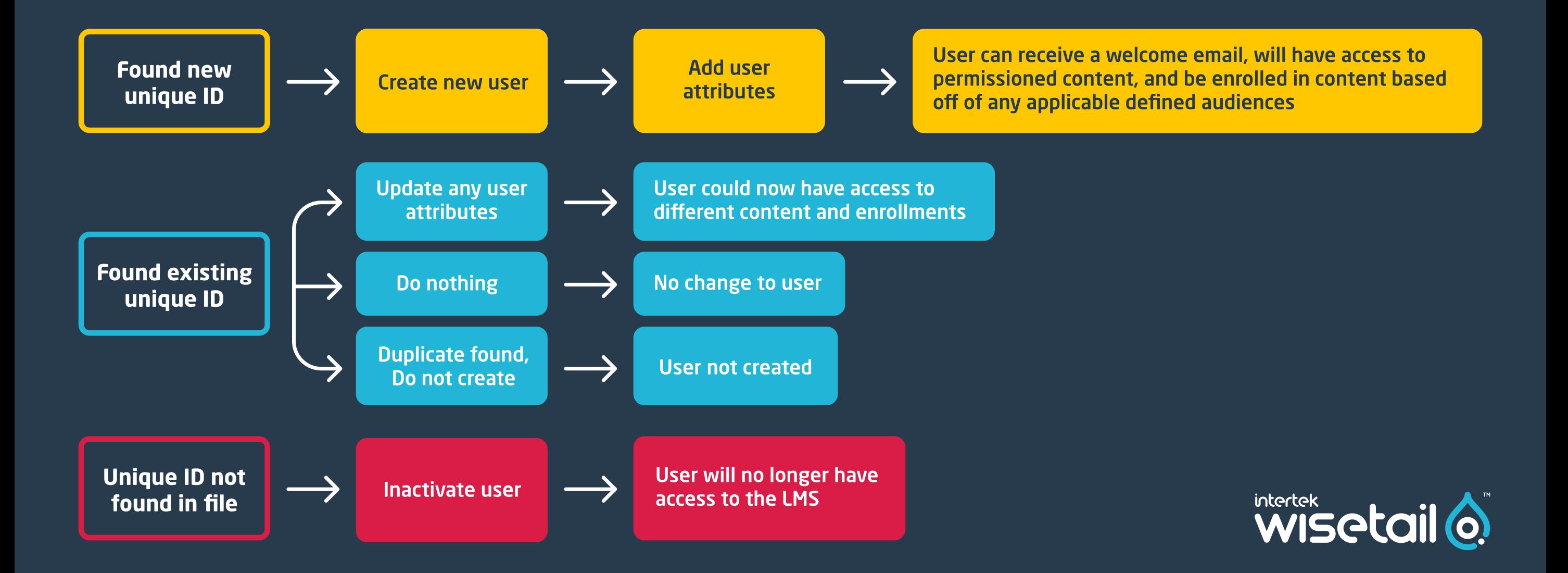

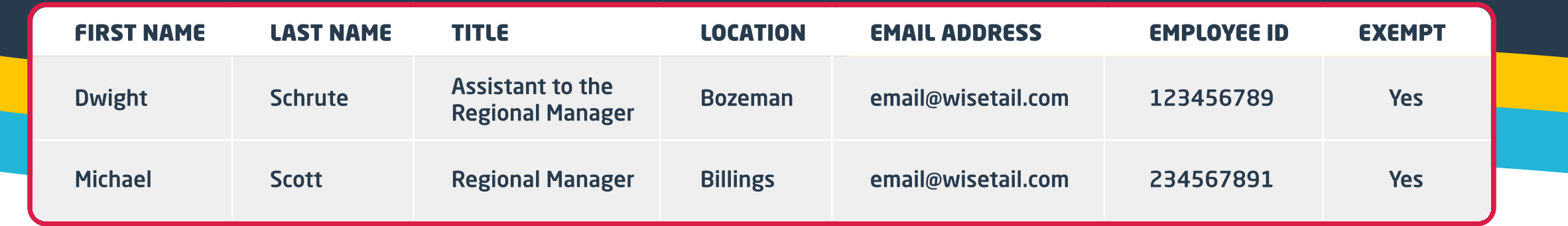

An example of a typical User File export. The file consists of basic headers that translate into Profile Fields in the LMS. Only Fields needed for user management and permissioning are necessary to send.

> Via technological "magic", your user export is picked up by Wisetail from the SFTP location at a predefined time and cadence. The file is then processed into your LMS, adding, removing, and updating users.

Users typically originate in some type of HRIS System (like ADP, Paycom, etc). Wisetail only needs to know if the originating platform can export your active users.

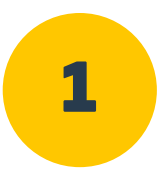

Some platforms are capable of automating the delivery of the user export file, in CSV format. Please check with your HRIS vendor or IT to see if these capabilities exist. If not, you can manually upload files to the SFTP server.

2

SFTP", or Secure File Transfer Protocol, is a secure location where your user file will be sent. Technical Support will provide you the confidential credentials necessary to access your location.

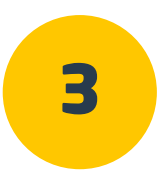

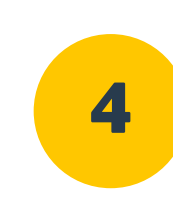

## What Happens in Your LMS

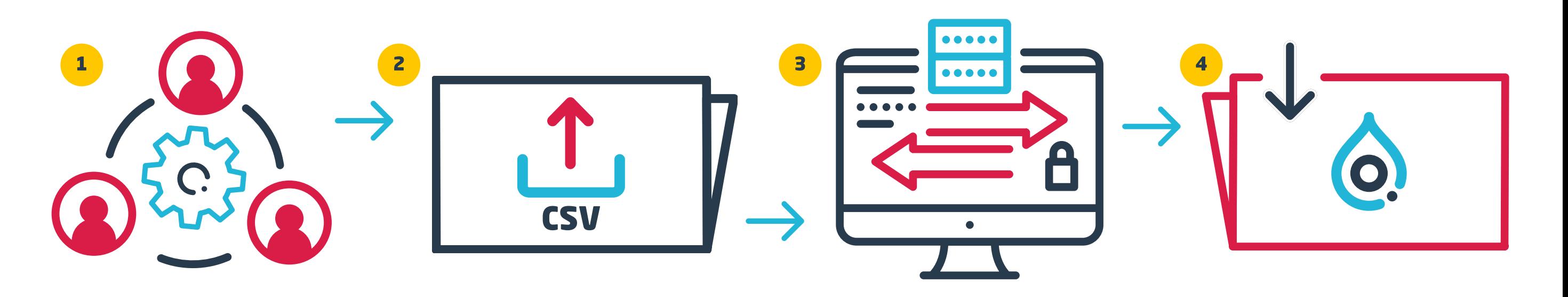